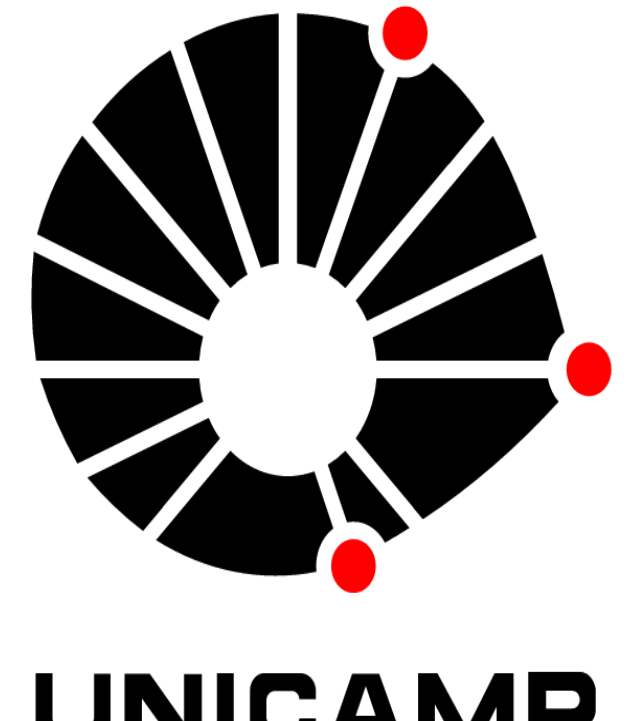

#### **UNICAMP**

#### **ORCHESTRATION ENGINE**

•Prepares working place in the private cloud's storage

•Creates an Execution Service Instance (ESI) that is already associated with this cloud storage area •Releases the ESI to manage the

application execution (asynchronously)

•Copies the resulting files from the cloud storage to the user's working place •Eliminates ESI and notifies WCP

# **EXECUTION SERVICE**

Luis Russi<sup>1</sup>, Carlos R. Senna<sup>1</sup>, Edmundo R. M. Madeira<sup>1</sup>, *Xuan Liu², Shuai Zhao², Sheyda Mehr², and Deep Medhi²*

> •ES Instance interacts with the private cloud monitoring system to evaluate the computational resources conditions •Checks for extra resources from the public cloud

Institute of Computing – State University of Campinas – Brazil ²University of Missouri–Kansas City – USA

> •Automatic Hadoop Cluster preparation •Makes an accessible copy of the resulting files

- Spends time
- Needs technical knowledge
- Continuous evaluation of cloud resources
- On-demand preparation of public cloud resources • Hybrid cloud requires an appropriate model that combines performance with minimal cost

•Eliminates all involved VMs •Notifies the OE about the end of

# **Hadoop-in-a-Hybrid-Cloud**

# **MOTIVATION**

Execution of Hadoop applications in hybrid cloud is not easy!

- Full Management of Hadoop applications
- Releases the user of repetitive tasks
- Helps in a definition about the best resources
- Supports Hadoop-as-a-Service for complex environments like hybrid clouds.

# **PROPOSED ARCHITECTURE**

An architecture to orchestrate Hadoop applications in hybrid clouds

- The Apache Software Foundation., The Apache Hadoop Project, http://hadoop.apache.org/.
- [2] F. Dean and S. Ghemawat, "MapReduce: Simplified Data Processing on Large Clusters", Commun. ACM, v. 51 n. 1 pp. 107–113, January 2008.
- [3] L. F. Bittencourt, E. R. M. Madeira, N. L. S. Fonseca, Scheduling in hybrid clouds, IEEE Communications Magazine, v. 50, pp. 42–47, 2012.
- [4] Word Count Example, The Apache Hadoop Project, http://wiki.apache.org/hadoop/WordCount

**UMKC** 

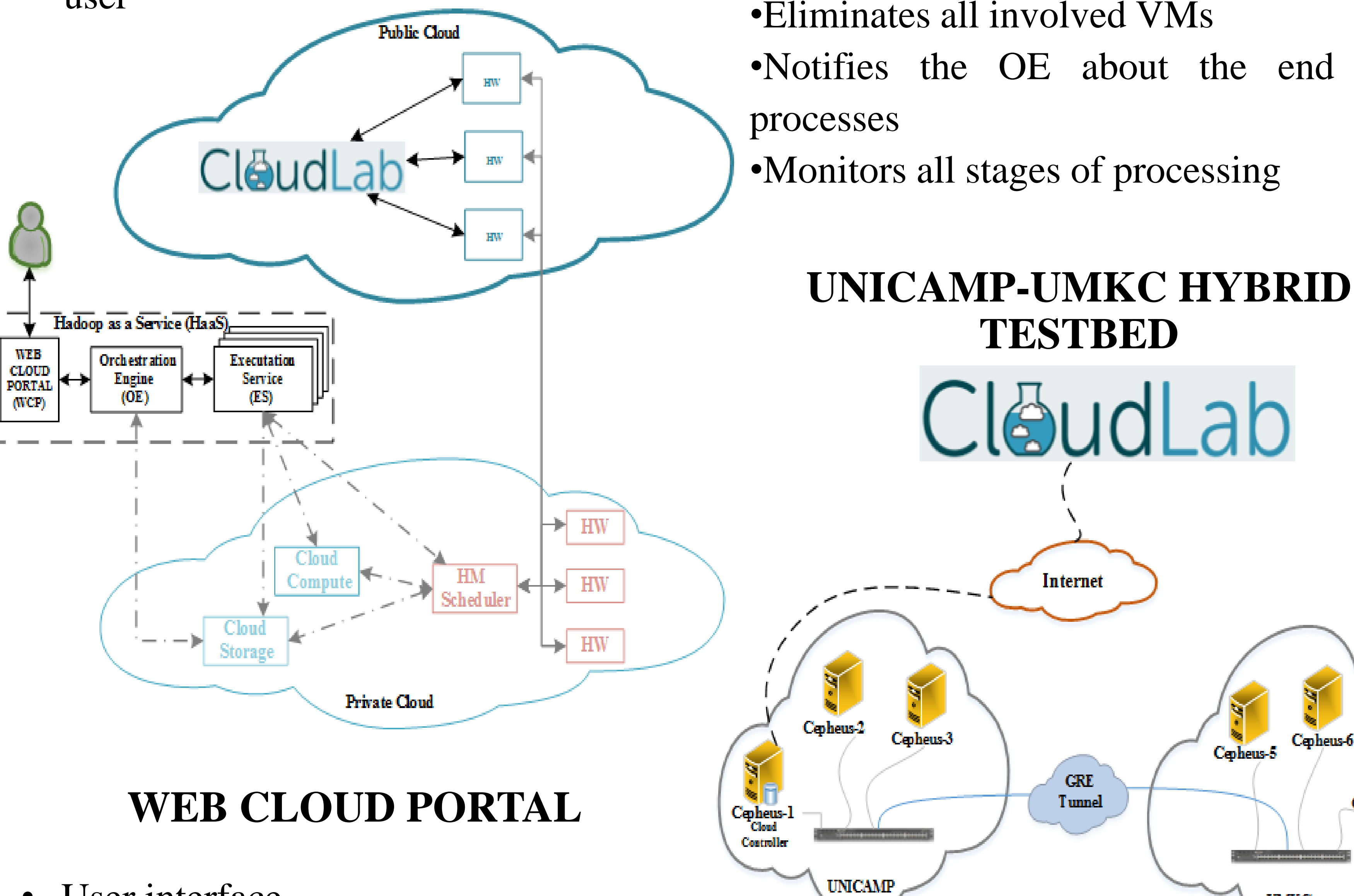

- Automatic preparation of a crossdomain cluster
- Provisioning files
- Making the results available to the user

Deploy CloudLab OpenStack cluster Deploy and configure virtual machines with Hadoop version 2.6.0 Adapt orchestration scripts for

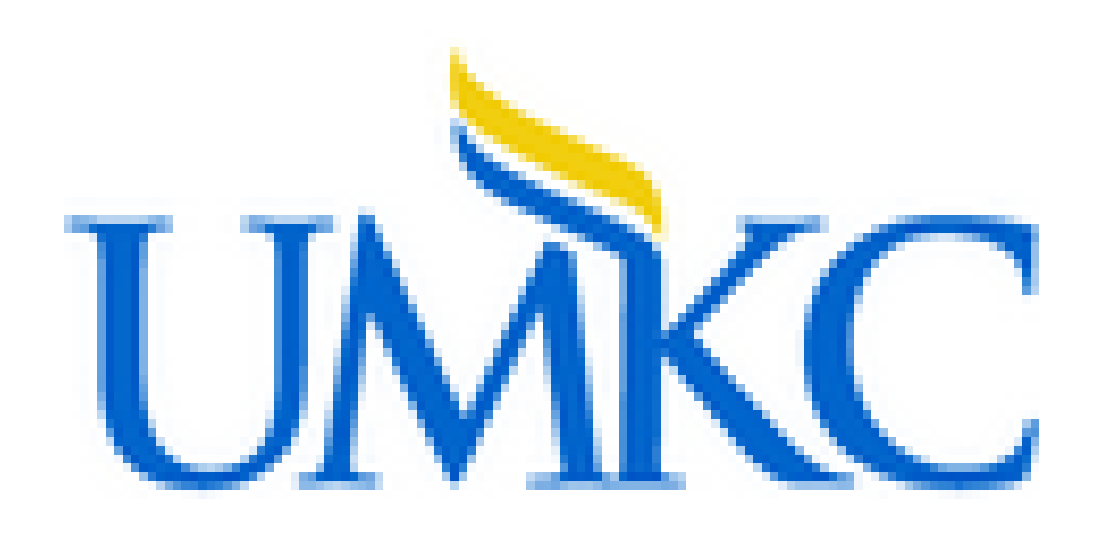

luisrussi@lrc.ic.unicamp.br<sup>1</sup>, {csenna, edmundo}@ic.unicamp.br<sup>1</sup> {xuan.liu, shuai.zhao, skkv6}@mail.umkc.edu², dmedhi@umkc.edu²

#### running in CloudLab

Execute the Wordcount Hadoop application at the cluster

#### **CONCLUSION**

This work presents an architecture to orchestrate Hadoop applications in hybrid clouds.

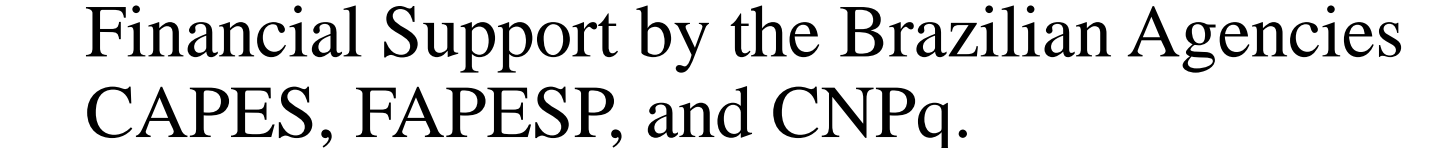

- User interface
- Management of files (application, data and submission)
- Simple XML-Based submission file
- Organizing the application workspace

### **INITIAL RESULTS**

#### **REFERENCES**

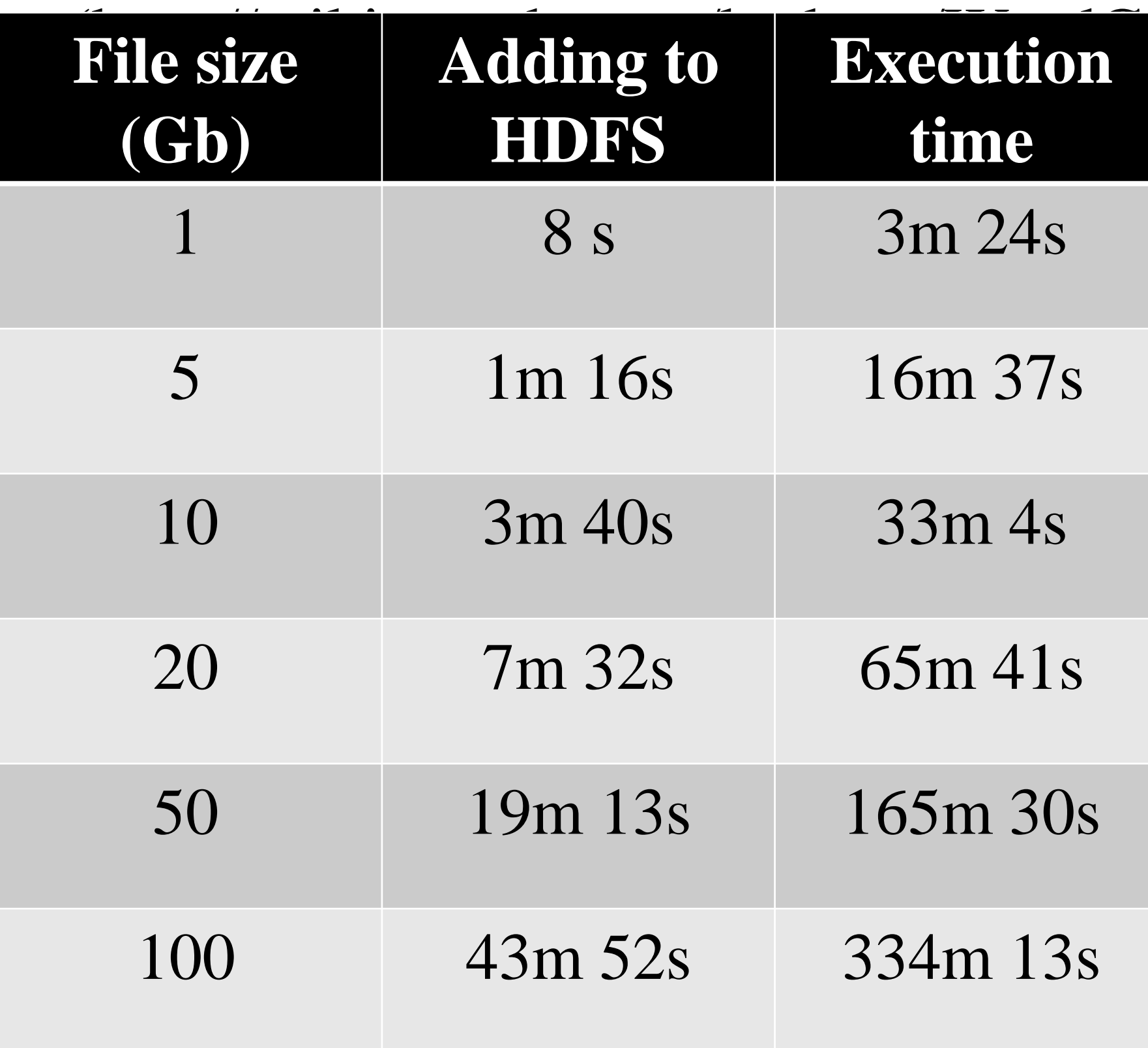

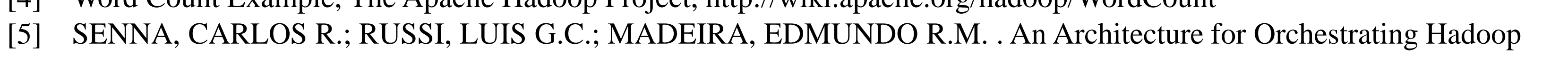

Applications in Hybrid Cloud, 14th IEEE/ACM International Symposium on Cluster, Cloud and Grid Computing (CCGrid), Chicago,

Cepheus-7

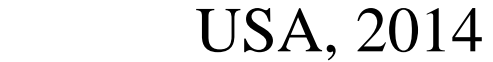